# Technology in the Workplace Chapter 18

#### What You Will Learn...

- Role of information technology in the workplace
- Ways technology has changed the workplace
- Internet basics
- Software and applications

#### Review...

- What are the 3 main financial statements?
  - Balance sheet, income stmt, stmt. cash flows
- What is the basic accounting equation?
  - $\circ$  A = L + OE
- What does the income statement show?
  - Revenues, expenses, net income/loss
  - If Expenses > Revenue, then: Net Loss

#### Discuss...

- How important is it for you to have instant access to information (scale of 1-10)? Explain.
- Could you survive a week without technology?
  - No iPad, phone, computer, games, etc.?

# The World Has Changed!

Think of how computers have changed

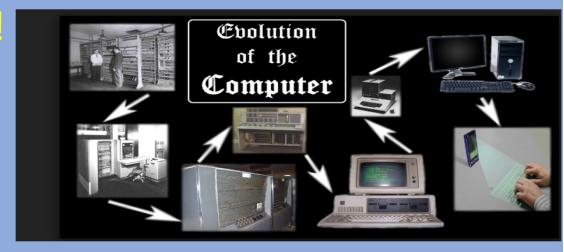

Think of how cameras have changed

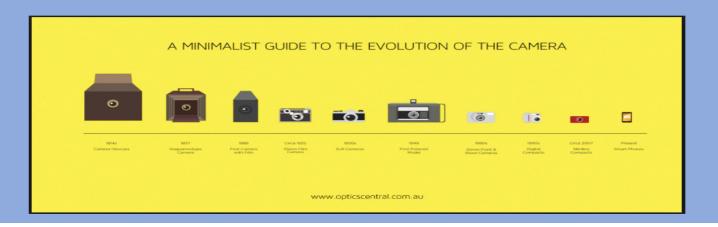

# Role of Information Technology

- Information Technology (IT): Involves computing, electronics, and telecommunications
  - Process and distribute information digitally
- Telecommunications: Transmission of information over communication lines
  - Telephones
  - Computer Networks

# Information Technology Devices

Any input or output devices

- Computers/tablets/phones
- Fax Machines
- Music Players
- WiFi
- Storage Devices

- Printer
- Scanner
- Light Pen
- Projector
- Headphones/speakers
- Plotters

# Technology & The Workplace

#### How has technology impacted the workplace?

- Faster communication (customers & employees)
- Work is more efficient (email, software, etc.)
- More flexible work environments
- International business
- No need for office space
- Sharing documents (Google Drive) Collaboration

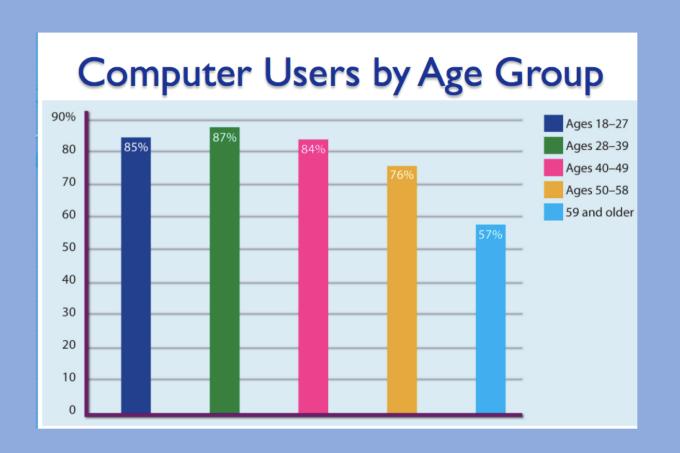

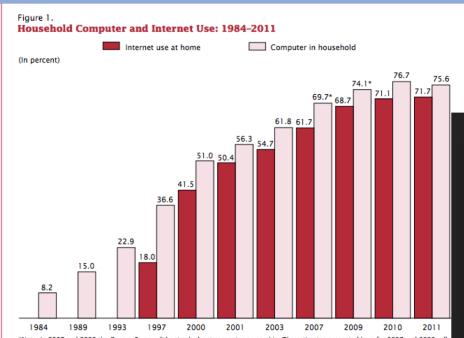

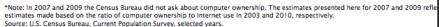

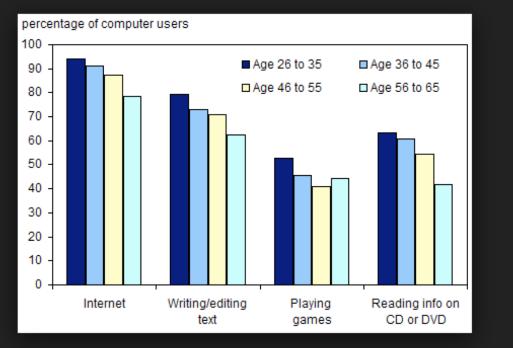

#### Telecommuting

- Telecommuting: Arrangement to work at home (or other mobile site) while communicating by phone, email, video or modem
- How has this impacted international business?
  - Invaluable tool (saves money/time)
  - Offshore outsourcing

Hiring external organization to perform business functions in a country other than the one in which they manufacture in

# Telecommuting Cont.

- Advantages:
- No Traffic
- Flexible work hours
- Improves quality of work (absent less)
- Save money (less equipment, office space)

#### Disadvantages:

- Lack of contact with other workers (social)
- Distractions at home
- No supervision

#### **Electronic Information Transfer**

- Electronic Information Transfer: Allows tasks to be done quicker
- Examples:
  - Transfer paychecks directly to bank accounts (Direct Deposit)
  - Online Banking (transfer funds)
    Pay bills, Share payments (Venmo, PayPal)
  - Email files and other information
    Google Docs

#### Virtual Training

- Allows people to <u>simulate a real situation</u> using a computer
- Example:
  - Flight simulations-pilots
  - Room equipped with a cockpit and video screen
  - Entire room is movable
  - Safe way to learn how to fly

#### Virtual Reality

- **Virtual Reality**: Artificial, <u>three-dimensional</u> visual world created by a <u>computer</u>
- Re-creates places and actions
- Goggles and fiber-optic gloves (data gloves)
- Move and interact with objects
- Used in medical training (procedures/ surgeries)

#### Internet Basics

- Internet: Global computer network
- World Wide Web: System for accessing, changing, and downloading a large set of hypertext-linked documents and other files
  - Hypertext: Computer language; allows Internet users to access images, text, and other files (HTML)

# Who is the Internet Controlled By?

#### World Wide Web Consortium

(WC3): International association

- Member organizations, full-time staff, and the public develop web standards
- Oversees research
- Sets standards and guidelines
- More than 500 organizations are members

### Accessing Information

- Web Browser: Program used for <u>displaying and viewing</u> pages on the Web
  - Makes it more enjoyable (design, graphics, and sound)
  - Chrome, Firefox, Safari, etc.
- Search Engine: Computer program that produces a list of sites related to a topic
  - Google, Bing, Yahoo, etc.

#### Intranets & Extranets

- Intranet: Computer network used by an organization
  - Restricted to authorized users
- Extranet: Extension of the intranet of a company or organization
  - Semi-private network
  - More than one company can access same information (collaborate)

# Software Programs

- **Software**: Computer program that contains a <u>set of</u> <u>instructions</u> that tells a computer what to do
- **Suite**: Collection of <u>software applications</u> that works as a single program
  - Examples: Microsoft Office, Corel, Lotus, Adobe Creative Suite
  - Word-processing, spreadsheet, database management, presentation, creative and communications software

# **Application Programs**

- Word processing: writing, editing, and publishing of documents
  - Microsoft Word
- Spreadsheet: entering and charting data
  - Microsoft Excel
- Database management: store data for rapid search and retrieval
  - Microsoft Access
- Creative Tools: used for creating and editing photos, websites, and videos
  - Adobe InDesign, Adobe Photoshop, Adobe Illustrator

# Application Programs

- Presentation program: creating slide shows
  - Microsoft PowerPoint
- **Desktop publishing**: produce publications (newsletters, magazine ads, etc.)
  - Adobe InDesign, Microsoft Publisher

#### Other Terms...

- **Virus** malicious code or program written to alter the way a computer operates and is designed to spread from one computer to another.
- Cookies bits of information which are stored on a user's hard drive that contains information about a computer user
- **Firewall** a system designed to prevent unauthorized access to or from a private network.
- Spam slang term that refers to unsolicited commercial email or unsolicited bulk email
- **Spyware** software that tracks what a user does on the internet
- Hypertext computer language (coding)